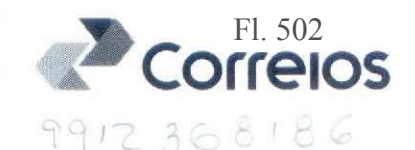

 $1<sup>6</sup>$ 

## 004º TERMO ADITIVO AO CONTRATO MÚLTIPLO DE PRESTAÇÃO DE SERVIÇOS E VENDA DE PRODUTOS, QUE ENTRE SI FAZEM A CONTRATANTE IDENTIFICADA ABAIXO E A EMPRESA **BRASILEIRA DE CORREIOS E TELÉGRAFOS.**

AC guardaos/

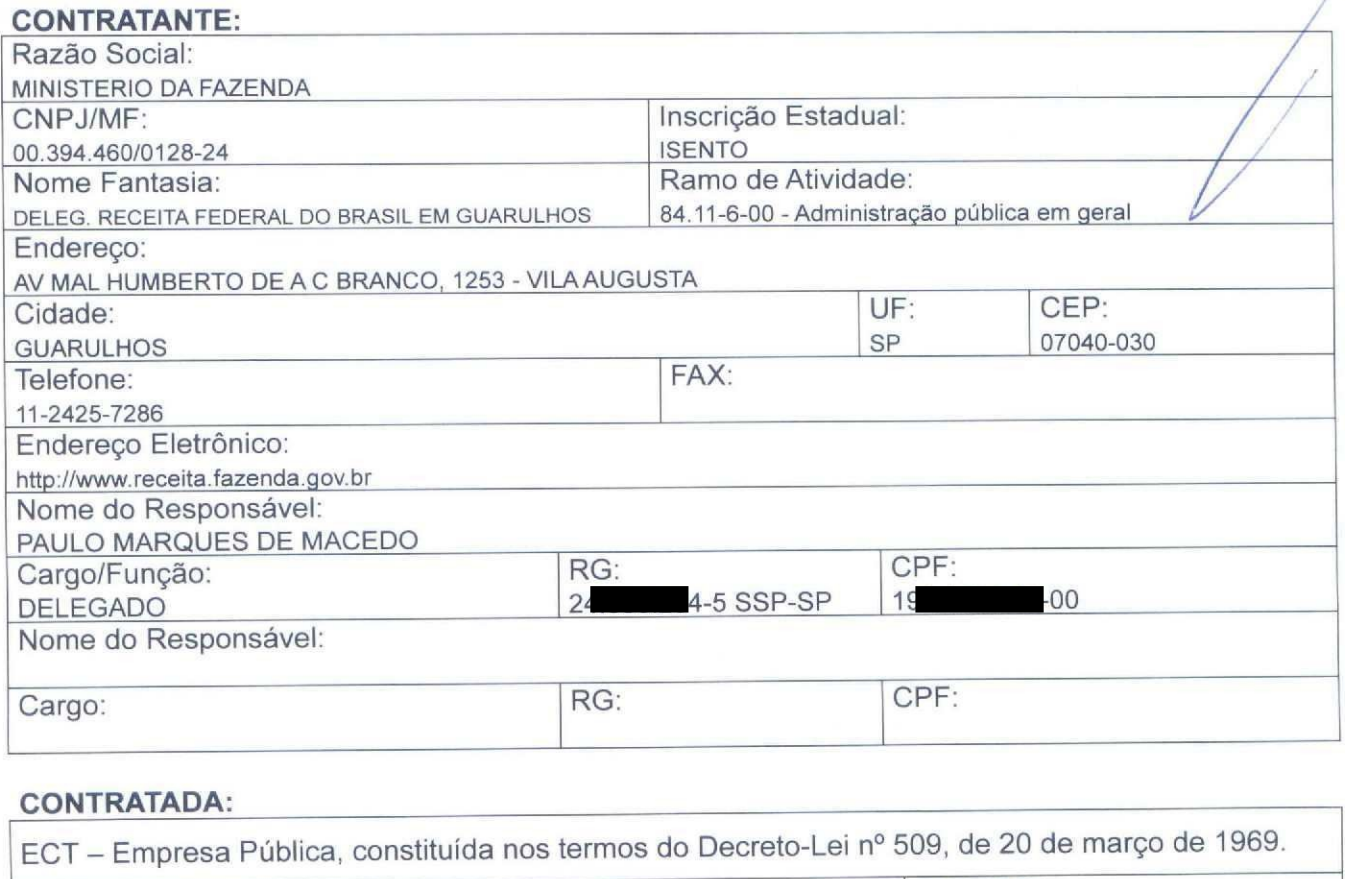

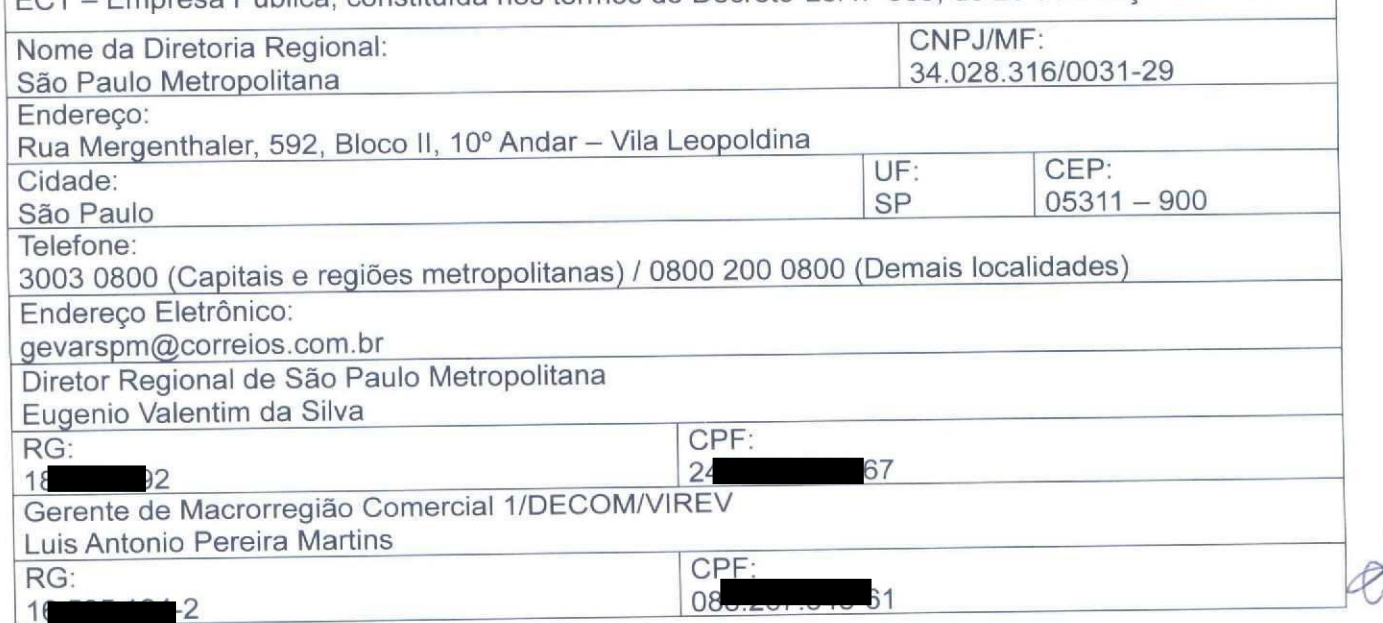

As partes, acima identificadas, têm, entre si, justo e avençado e celebram por força do presente Instrumento, elaborado conforme disposto no art. 62, § 3º, II, da Lei 8.666/93 e demais alterações posteriores, o TERMO ADITIVO AO CONTRATO DE PRESTAÇÃO DE SERVIÇOS, de acordo com as seguintes cláusulas e condições:

Documento de 10 página(s) alq<del>undado digitalmente. Pode ser cons</del>ultado no endereço https://cav.recei<del>ta.fazenda.gov.br/eCAC/publico/login.asp</del>x pelo códi<del>go de localização EP13.0319.11316.FTP5. Conquiso a</del> páginar**e a autenticação no final deste** documento.

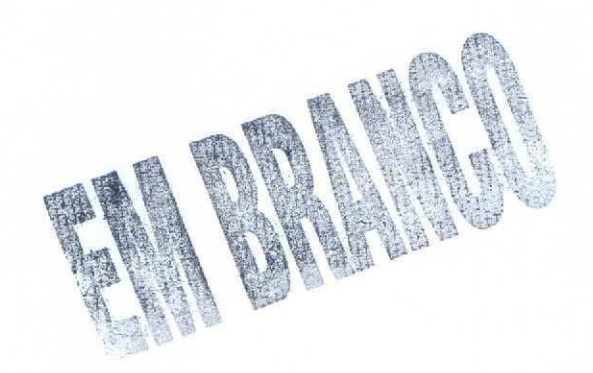

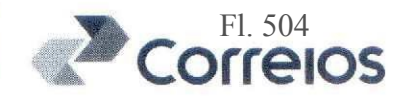

 $\mathcal{D}$ 

## **CLÁUSULA PRIMEIRA - DO OBJETO**

O presente Termo Aditivo tem por objeto a alteração do subitem 6.1, alínea "b" da Cláusula Sexta do Contrato original.

## **CLÁUSULA SEGUNDA - DA ALTERAÇÃO**

2.1. Alterar o subitem 6.1. da CLÁUSULA SEXTA - DAS CONDIÇÕES DE PAGAMENTO do Contrato original, que passa a ter a seguinte redação:

> "A ECT apresentará ao(à) CONTRATANTE, no endereço preestabelecido, para efeito de pagamento, a fatura mensal correspondente aos serviços prestados e produtos adquiridos previstos no(s) ANEXO(s), levantados com base nos documentos de postagem e venda de produtos, respectivamente, conforme cronograma abaixo:

> a) Período Base (Ciclo) para Faturamento: serviços prestados do dia 01 ao dia 31:

> b) Vencimento da Fatura: dia 21 (vinte e um) do mês seguinte ao da prestação do serviço (período base);"

#### **CLÁUSULA TERCEIRA – DA VIGÊNCIA**

O presente Termo Aditivo terá vigência a partir da data de sua assinatura, restando limitado à vigência do Contrato original.

#### **CLÁUSULA QUARTA - DA PUBLICAÇÃO**

Caberá ao(à) CONTRATANTE, por sua conta, a publicação resumida do presente Termo Aditivo na imprensa oficial no prazo legal.

# **CLÁUSULA QUINTA - DA RATIFICAÇÃO**

Ficam mantidas e ratificadas, em seu inteiro teor, todas as demais cláusulas e condições do Contrato originário, não modificadas pelo presente instrumento.

#### **CLÁUSULA SEXTA - DO FORO**

Para dirimir as questões oriundas deste Termo Aditivo, será competente o Foro da Justiça Federal, Seção Judiciária de São Paulo/SP, com exclusão de qualquer outro, por mais privilegiado que seja.

Document@dwd0Apdtijina(s)tautibaticato Digitalnfente/PD6deTselfeonStiltado no endereço https://cav.receita.fazenda.gov.br/eCAC/publico/login.aspx pelo códig<del>o de localização EP13.0319.11316.FTP5. Conquiso ano autoria autorito acãe ao final/deste documento</del>

Endereço: Rua Mergenthaler, 592, Bloco II - Vila Leopoldina - SP

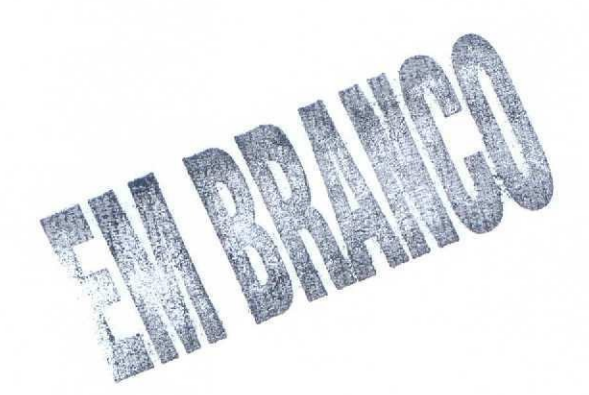

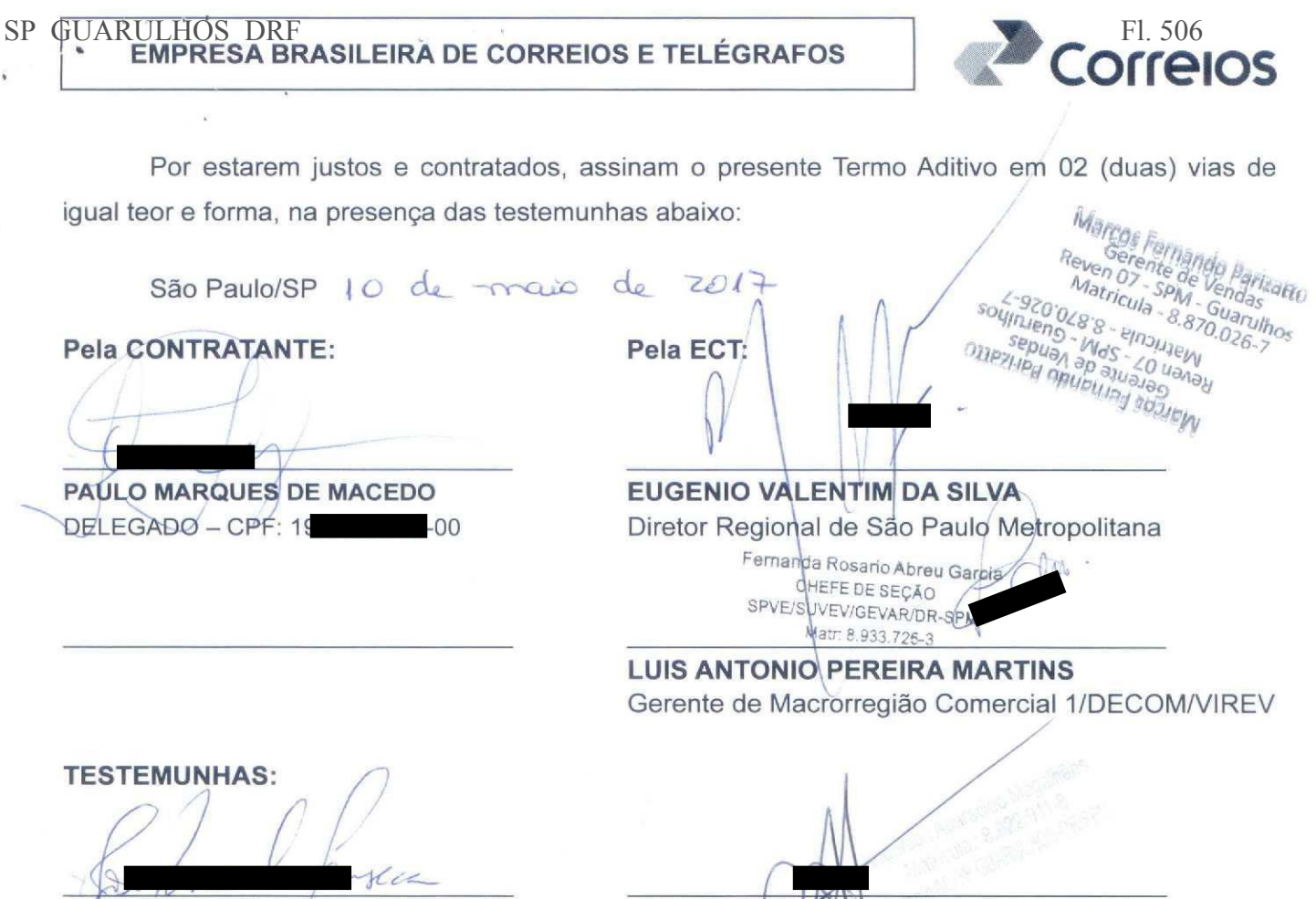

**JØSE PASCOAL FONSECA** CPF: 11  $-58$ 

**ANDERSON APARECIDO MAGALHÃES** CPF: 3 67

Documento de 40 página(b) alutenticado digitalmente. Pode ser consultado no endereço https://cav.receita.fazenda.gov.br/eCAC/publico/login.aspx pelo có<del>digo de localização EP13.0319.11316.FTP5. Consultina página de autenticação no final deste documento.</del>

 $\lambda$ 

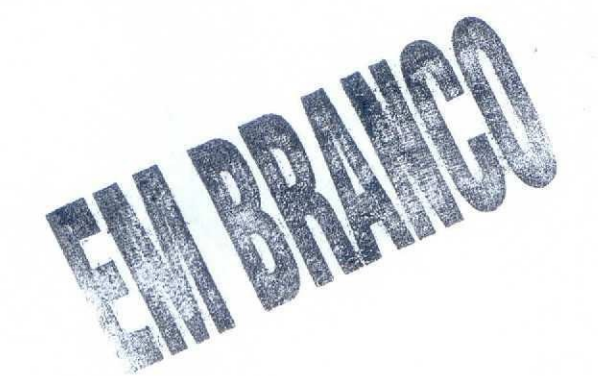

Documento de 10 página(s) autenticado digitalmente. Pode ser consultado no endereço https://cav.receita.fazenda.gov.br/eCAC/publico/login.aspx pelo código de localização EP13.0319.11316.FTP5. Consulte a página de autenticação no final deste documento.

SP GUARULHOS DRF Fl. 508

**EMPRESA BRASILEIRA DE CORREIOS E TELÉGRAFOS** 

Correlos

**NÚMERO** 

1

Ç

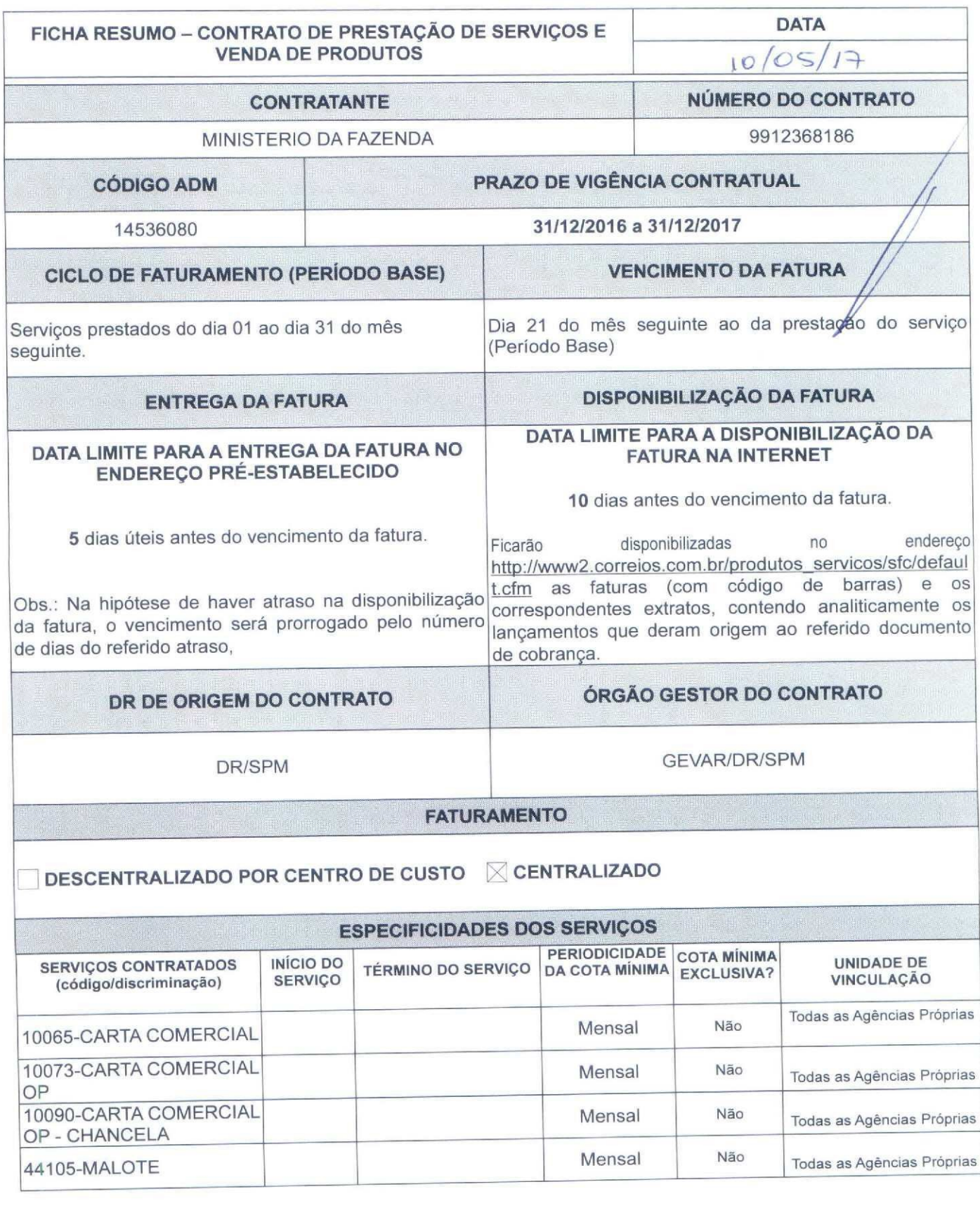

Ficha Resumo pertencente ao contrato - 10\_01\_17

Documento de 10 página(s) autenticado digitalmente. Pode ser consultado ho endereço https://cav.receita.fazenda.gov.br/eCAC/publico/login.aspx pelo código de localização EP13.0319.11316.FTP5nConsulte a páglina de athenticação no final deste documento.

Documento de 10 página(s) autenticado digitalmente. Pode ser consultado no endereço https://cav.receita.fazenda.gov.br/eCAC/publico/login.aspx pelo código de localização EP13.0319.11316.FTP5. Consulte a página de autenticação no final deste documento.

## **EMPRESA BRASILEIRA DE CORREIOS E TELÉGRAFOS**

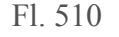

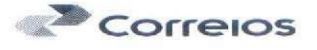

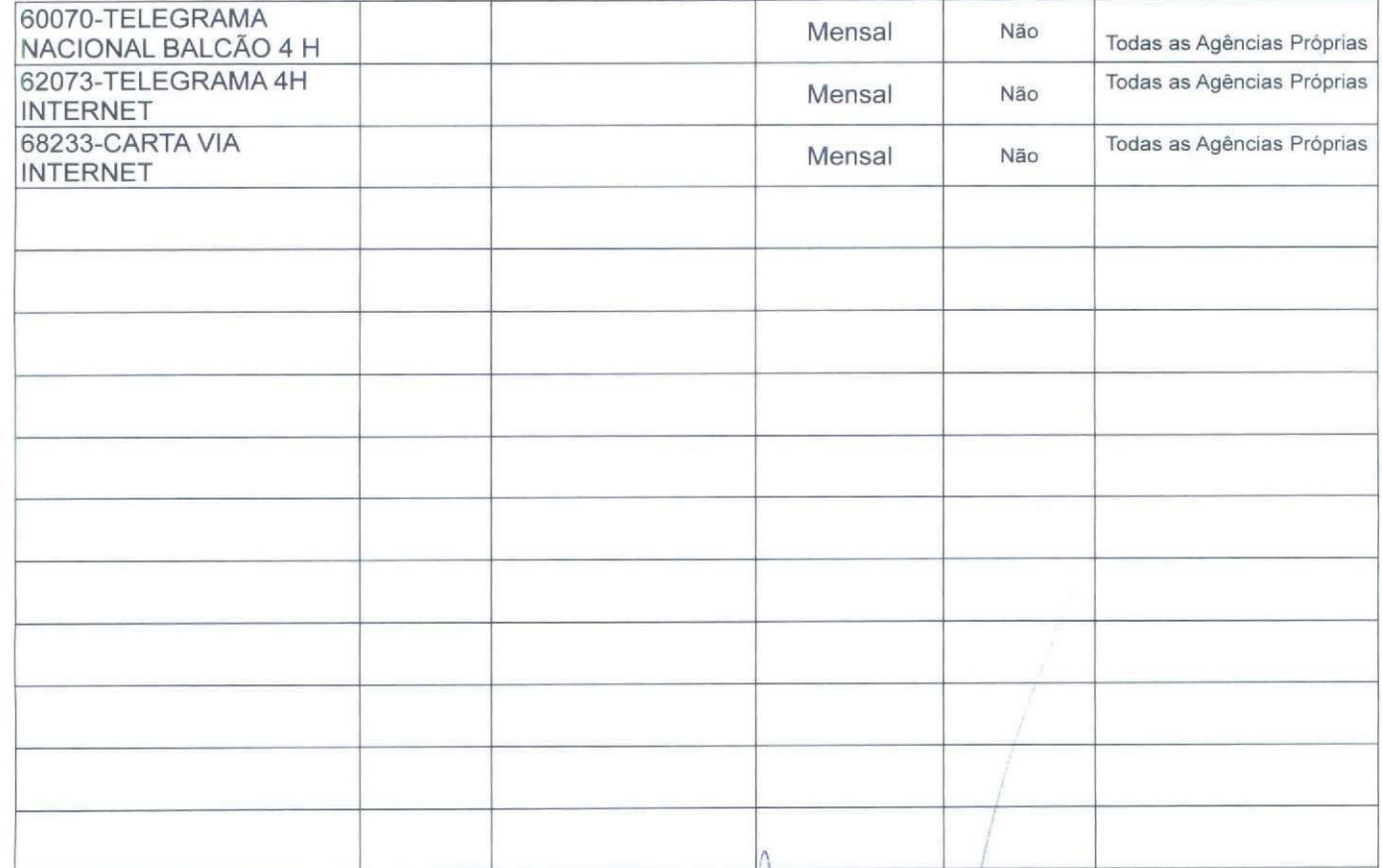

Pela CONTRATANTE:

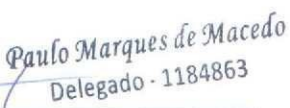

PAULO MARQUES DE MACEDO DELEGADO - CPF: 196.165.718-00

00.394.460/0128-24

DELEGACIA DA RECEITA FEDERAL DO BRASIL EM GUARULHOS Av. Pres. Humberto de Alencar Castelo Branco, 1253 Vila Leonor - CEP 07024-170 **GUARULHOS - SP** 

Pela ECT:

Marcos Earnando Parizatto<br>Revento de Vendas<br>Antonio - SPM - Guarulhos<br>Antonio - PRM - Guarulhos Matricula - 8.870.026-7

EUGENIO VALENTIM DA SILVA Diretor Regional de São Paulo Metropolitana

Fernanda Rosario Abreu Garcia CHEFE DE SEÇÃO SPVE/SUVEV/GEVAR/DR-SPM Matr. 8.

**LUIS ANTONIO PEREIRA MARTINS** Gerente de Macrorregião Comercial 1/DECOM/VIREV

Ficha Resumo pertencente ao contrato - 10\_01\_17

DR/SPM - Gerência de Vendas no Varejo

Documento de 10 página(s) autenticado digitalemente: Pode Nergensultales no9andelees https://leav.secendeliazemda.gov.br/eCAC/publico/login.aspx<br>pelo código de localização FFAA9319404319400 PCSpnailles noguis de autentific

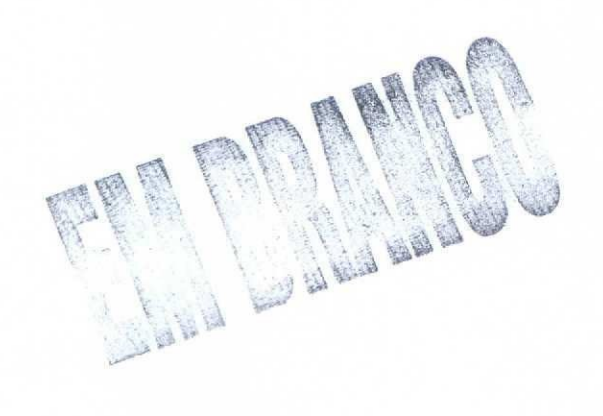

Documento de 10 página(s) autenticado digitalmente. Pode ser consultado no endereço https://cav.receita.fazenda.gov.br/eCAC/publico/login.aspx pelo código de localização EP13.0319.11316.FTP5. Consulte a página de autenticação no final deste documento.

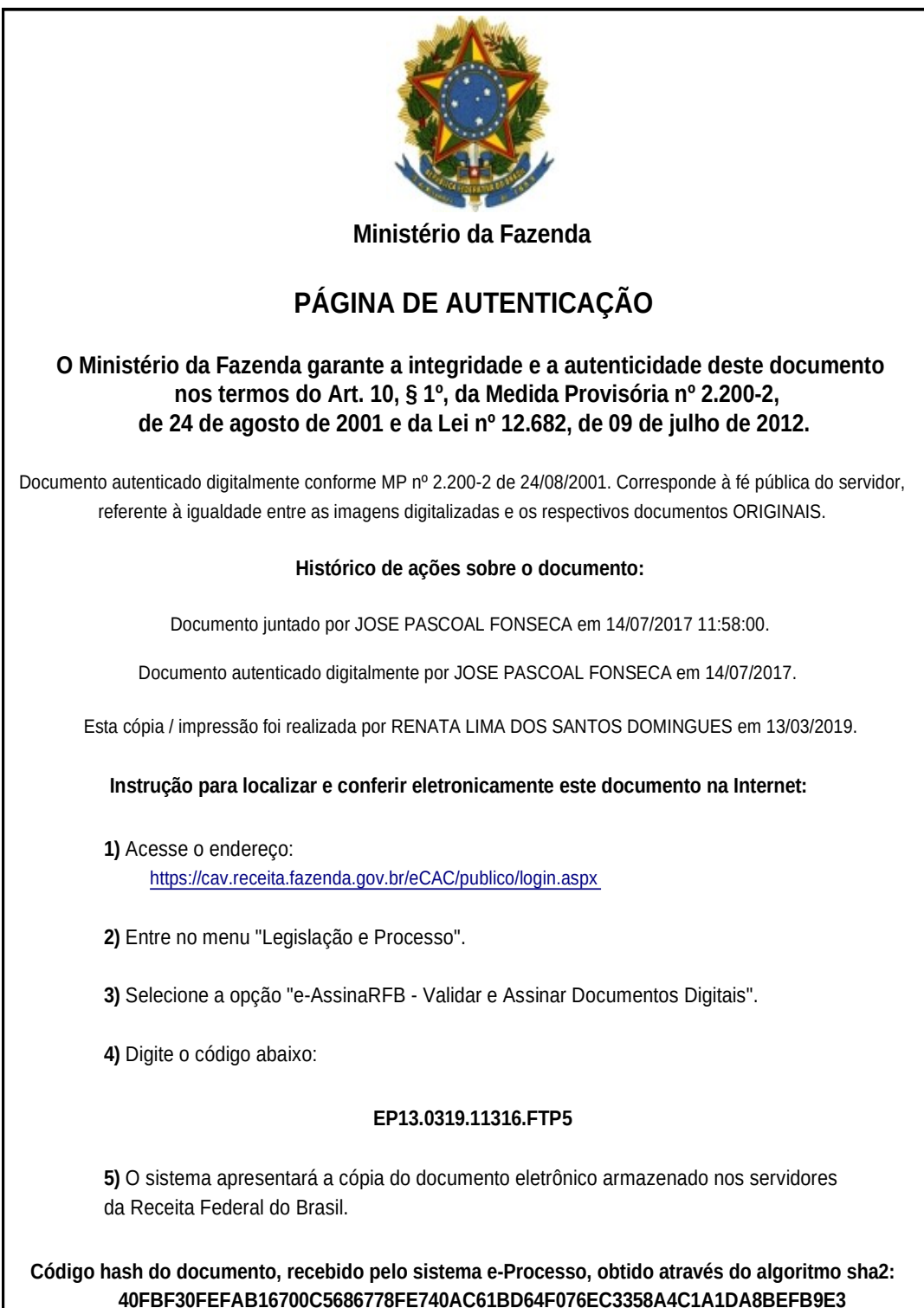